Date: August 23, 1982

To: Lisa Software, lisa Users

From: Ken Friedenbach

Subject: Release 10.2 of the  $RASCAL$ , Development System

## Overview

This release is intended for Lisa users who want to use the Development This release is intended for Lisa users who want to use the Development System on O.S. 5.2.3 (or later). There are also  $a_{\text{r,number}}$  of bugs that have been fixed in the  $10.0$  release. It is strongly recommended that you go to 10.2 on the Monitor at the same time you install  $10.2$  on  $0.5$ .  $5.2.3$ .

--.-------.-----.------------~'-,~~~...,-~,-~~'-:~~..;~--..... -'--~" .... -------..,.~.--~~-------~-----~

×β

**ARIENE MY AL** 

ੰਦਰਾ

CAUTION: Beginning with this release, INTRINSIC.LIB can no longer be moved freely from the Monitor to the O.S. This is because the Development System contains some Intrinsic Units (in·\*OBJIOLIB.OBJ on the Monitor and in OBJIOLIB.OBJ on the O.S.).

CAUTION: The O.S. release contains files of the same name as the Monitor release, but they are not the same files. (They were linked against different PasLib files and there are compile time conditional compilation statements.) This will be remedied in a future release when we plan to have one PasLib and support for run-time conditionals.

Major Changes:

1. Several Compiler/Code Generator bugs were fixed:

- a. P := pointer (ord  $(Q)$  + expr); now generates correct code when expr contains P as a subexpression. Thanks to Brad Silverberg for an excellent bug report and some diagnostic support. Thanks to Rich Page for help with the fix.
- b. The Code Generator had a limit of 100 different External References per procedure which was not being checked. This limit has now been extended to 200 and a new Compiler Error message is generated when the limit is exceeded:

309 Too many external references. (note this in your Manual)

Thanks to Chris Moeller for a good bug report and example.

c. The code generator had a bug in the computation of block numbers for large Units (greater than 64 blocks). The bug resulted in negative block numbers, which apparently worked OK on the Monitor. (Unit I/O must mask the sign bit). The bug was uncovered when FileIO began doing more I/O checking. Thanks to Chris Franklin for the bug report and example.

- 2. An error in the 10.0 IUManager caused Lisa to reset whenever a new Unit or Segment was added to Intrinsic.lib. This has been fixed. Thanks to Lorraine Daniels for the bug report.
- 3. PackSeg now supports a single Pack Table for the O.S. PackSeg will ask an additional question about reading a table. If the response is positive, PackSeg prompts for a filename with the default being \*PACKTABLE.LIB. If the response is negative, a unique table is built (as before).
- 4. DumpHex has had a bug fixed related to closing files which were not opened.
- 5. The Compiler, Code Generator, and IULinker make use of Rick Meyers Hardware drivers to report Elapsed Time. The time is measured from the beginning of execution to just before exit. Hence, the only repeatable times are those generated by execute files.
- 6. Bugs in Script have been fixed. Script can be used in "preview" mode on Lisa prior to printing on the Apple J[.
- 7. All programs have been ported to the O.S. except the Assembler and Script.

## Disks

This release consists of the following diskettes:

BT10.2: Monitor boot disk with the 10.1 Monitor System files (bootfiles, Filer, SysMgr, Formatter, DiskCopy, etc.) and the 10.2 Development System files.

Barry Haynes is releasing the O.S. version of the Development System on a bootable 0.8. twiggy which includes TIPPE and the Mouse Editor.

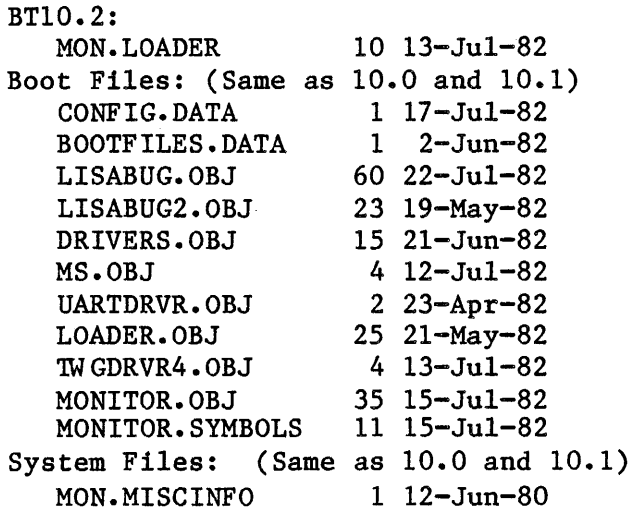

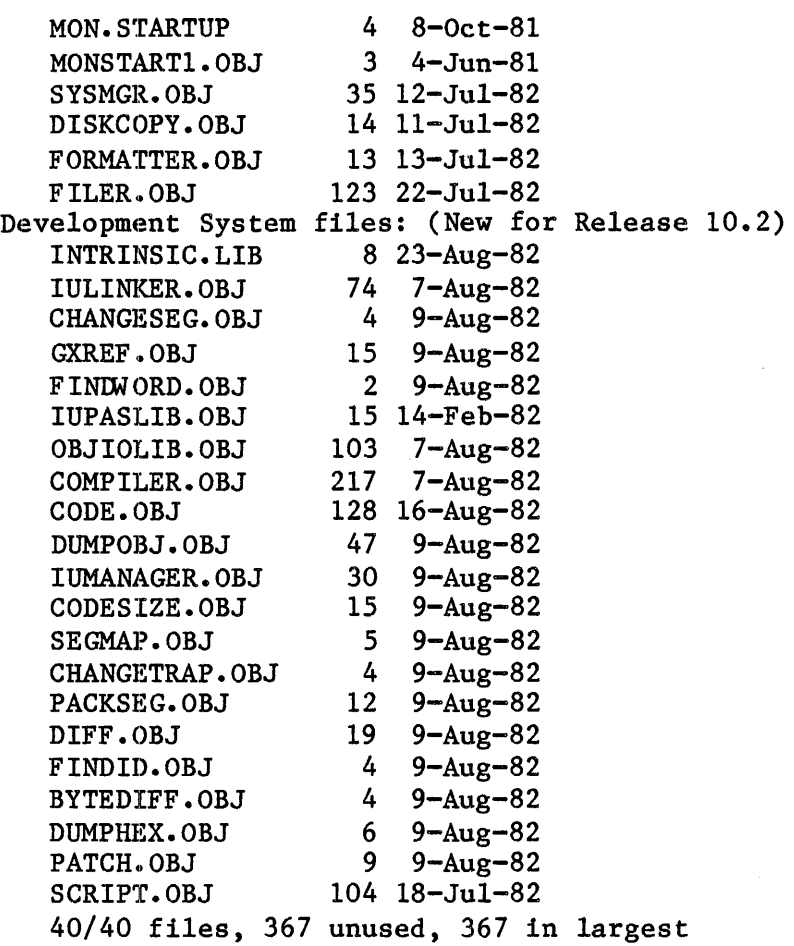

Installation

1. See the Monitor 10.0 Release Memo for a description of the major differences between the 10.x series and previous PASCAL Development System releases. (CAUTION: read the CAUTIONS on Release 10.0).

2. Boot with your current boot diskette and Filer.

3. If you wish to save your current \*Intrinsic.lib, save it under a different name.

4. Transfer the System Files and Development System Files from the Twiggy boot diskette to the root volume on your working device.

5. Re-boot with the new 10.2 boot diskette.

6. If you saved an old \*Intrinsic.lib, use the IUManager to install the files \*OBJIOLIB.OBJ and \*IUPASLIB.OBJ.

7. Follow the directions for Barry's TIPPE release to install and use the O.S. version of Release 10.2.

8. Don't report Development System bugs until they have been replicated

on. the Monitor version of 10.2.

Known Bugs: (O.S. Version)

1. For all programs but the Compiler and Code Generator there is an. uninitialized variable in the O.S. Interface Unit which can cause a spurious error message: "ERROR INITIALIZING HEAP, NonResident = ????", where ???? is some non-zero value. (Type RETURN to continue execution). The message can be ignored, and execution will continue successfully. This will be fixed in the next (minor) release.

(Work-around for Linker EXEC files: add a -P option as the first input to the Linker. This option has no effect, but the extra line will satisfy the spurious request for a RETURN.)

2. Killing of Exec Files is not reliable, except for the Compiler and the Code Generator. This together with 1. make EXEC files not very useful in general. This will be fixed in the next (non-reusable) release.

Known Limitations: (O.S. Version)

1. UnitRead from unit 2 is not supported on the O.S. As a result DumpHex, Patch, and Dumpobj are not available on the O.S. release. Some form of support will probably be available on the next (non-reusable) release.

2. PackSeg does not run on the O.S. because there is not enough memory available for the Heap. Hopefully this will be remedied as the system slims down by stripping debug information.

3. ChangeSeg does not work for some unknown reason. (This has not been tracked down because ChangeSeg is not useful without an Assembler.)

4. There may still still be a few places in the system where '\*INTRINSIC.LIB' is assumed to be the name of the IUDirectory file. For this reason, you may need to maintain both 'INTRINSIC. LIB' and '\*INTRINSIC.LIB' on the O.S. boot volume.